# TCP Gearup I

 $(TAKEZ)$ 

# Overview

- How this project fits into IP
- What you will build
- How to debug/test in wireshark
- Implementation notes
- Any questions you have

## The Big Picture: Last time

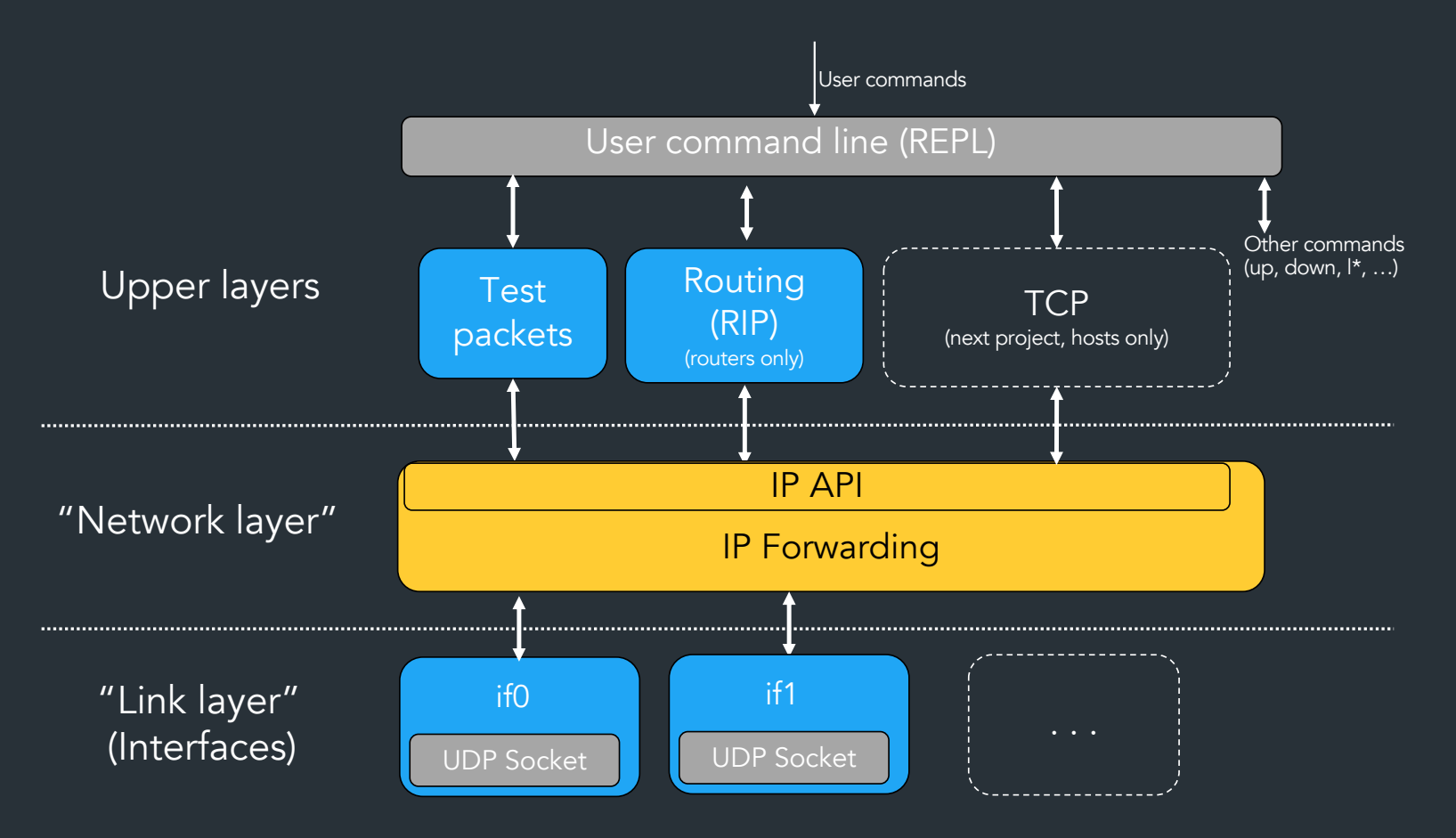

## Where we are now

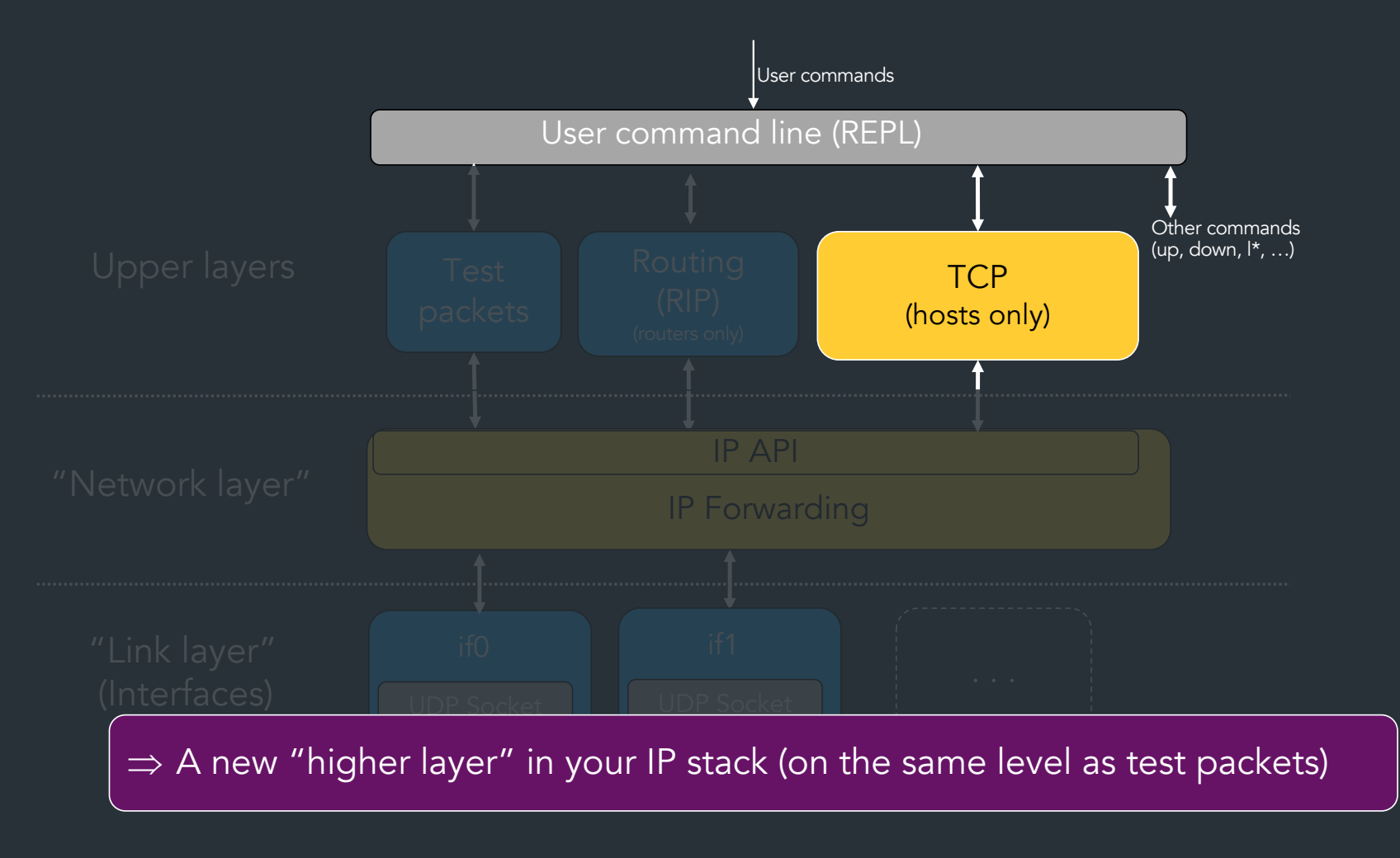

## Where we are now

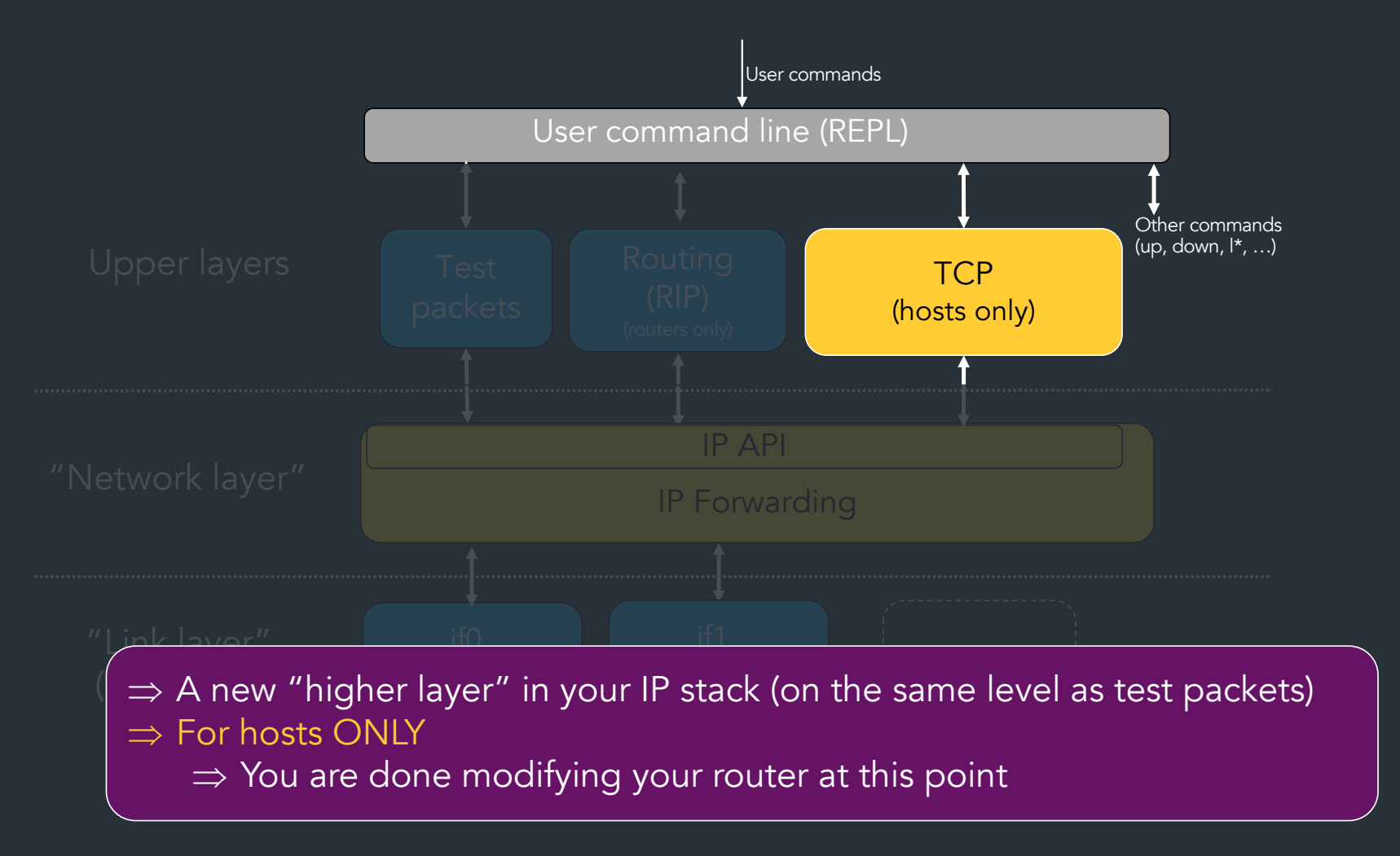

### Remember this picture?

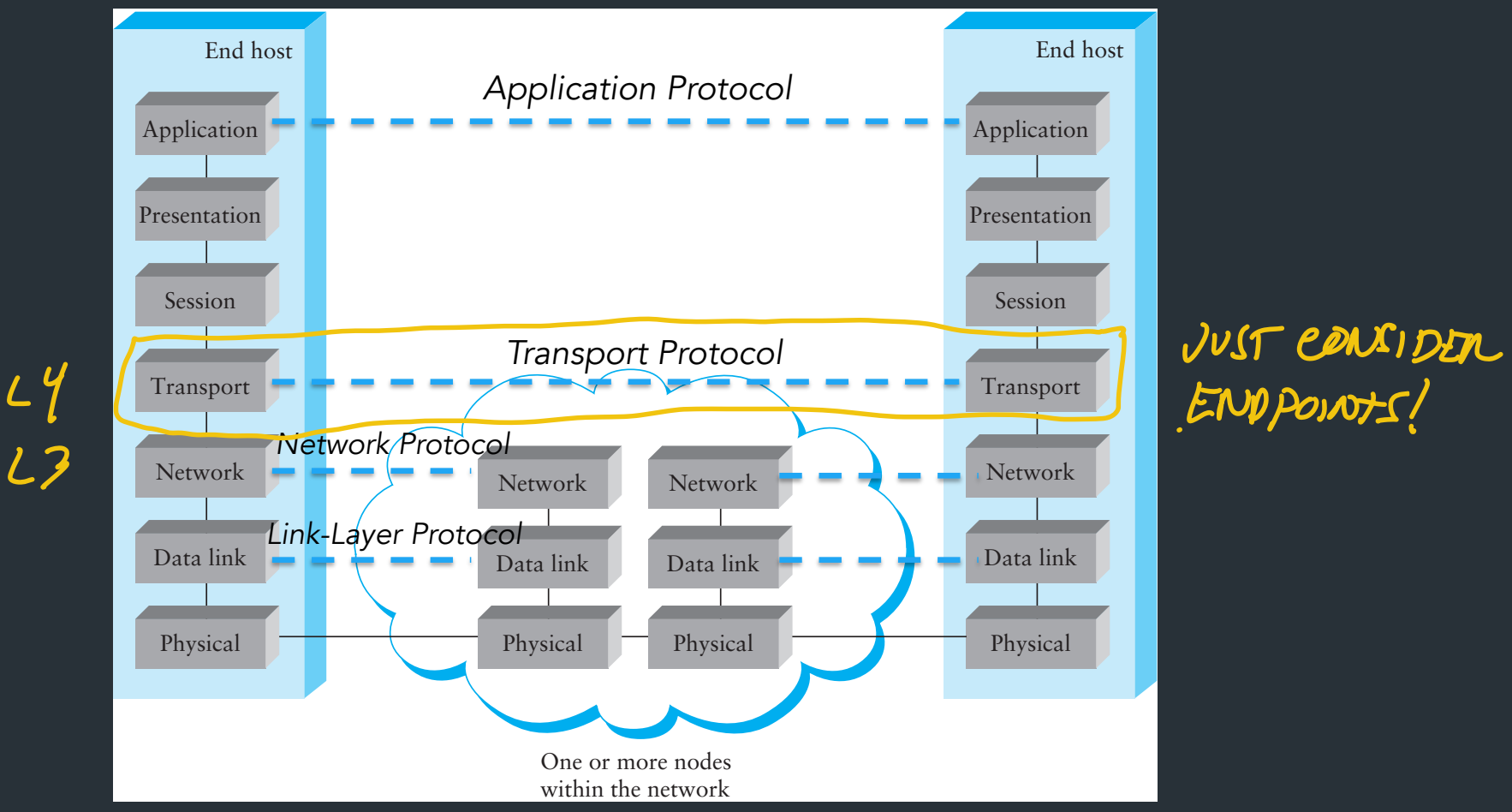

# SERVOLANIS.

## Let's break it down

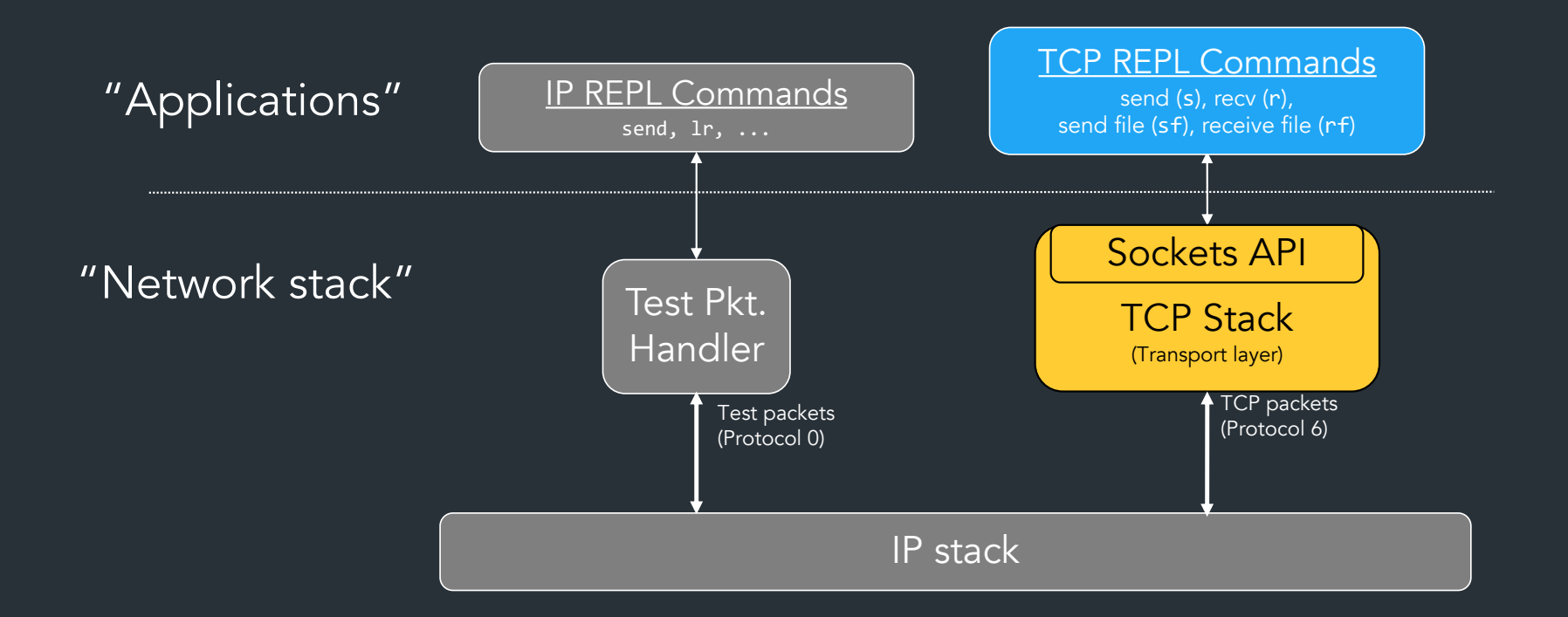

## What goes in your TCP stack?

TCP STACK THE COMPONENTS "APPS"  $KEPL.$   $X$   $9988$   $XPPS$  $C = 10, 0.0.7$  7799 PEPL<br>TCP STACK TCP STACK SOCKET  $API$  (VCONNECT, (LIKE CO/C/ETC) Sockets: Two TYPES Listen sockets "Normal" sockets - One per open listen port - One per active TCP - Has no TCB (can't send/ connection - Has TCB (buffers, TCP state, recv) etc.) TCP LOGIC RACKET EVENTS STATE MACHINE **Socket table**   $S$ LIDING WINDOW. **Maps packets => sockets** based on header info DECIDE WHAT/WHEN NEW TO SEND USE SEND FROM  $IP!$  (PROTO = 6) TCP stock **SendIP(destAddr, protocol, bytes)** $\mathcal P$ IP LAYER

```
TCP Stack
                                                                              (Transport layer)
                                                                             Sockets API
 API for <u>sockets</u>: abstraction for creating and using TCP \,connections
   conn, err := net.Dial("tcp", "10.0.0.1:80")
   someBuf := make([]byte, . . .)
   conn.Write(someBuf)
                         Guidelines: "Socket API" specification in docs
                                (You get to design your own API!)
conn, err := tcpstack.VConnect(addr, port)
someBuf := make([]byte, \ldots .)
conn.VWrite(someBuf)
   Example: Go's socket API
Example: our socket API (yours can look different)
    THE PARTS.
```
VListen(port) // Listen on a port

VConnect(addr, port) // Connect to a socket VAccept(. . .) // Accept new connections (more on this later)

VWrite(. . .) // Send on a socket VRead(. . .). // Recv on a socket

VClose(. . .) // Close a socket

Guidelines: "Socket API" specification in docs

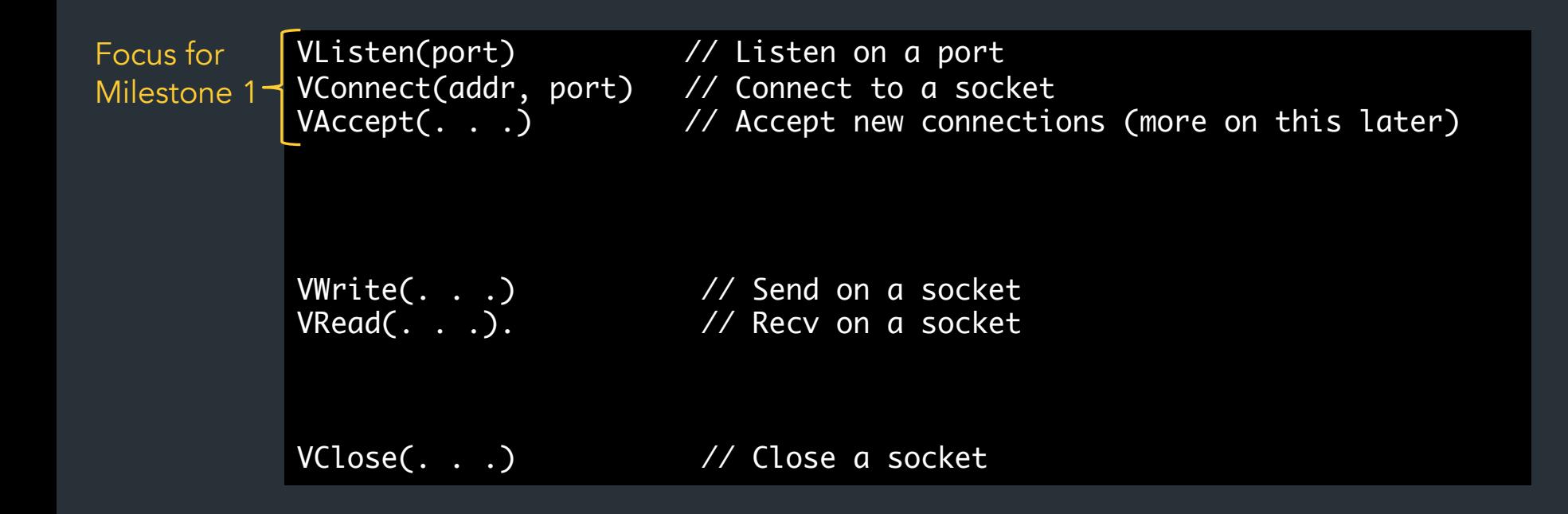

Guidelines: "Socket API" specification in docs

TCP stack: logic that happens "under the hood" to make sockets work (ie, the TCP protocol)

- Should be a separate library you initialize at host startup (like your IP stack)
- Uses your IP stack to send/recv packets
	- IPSend(destIP, protocol, bytes)
	- New handler for TCP (protocol #6)

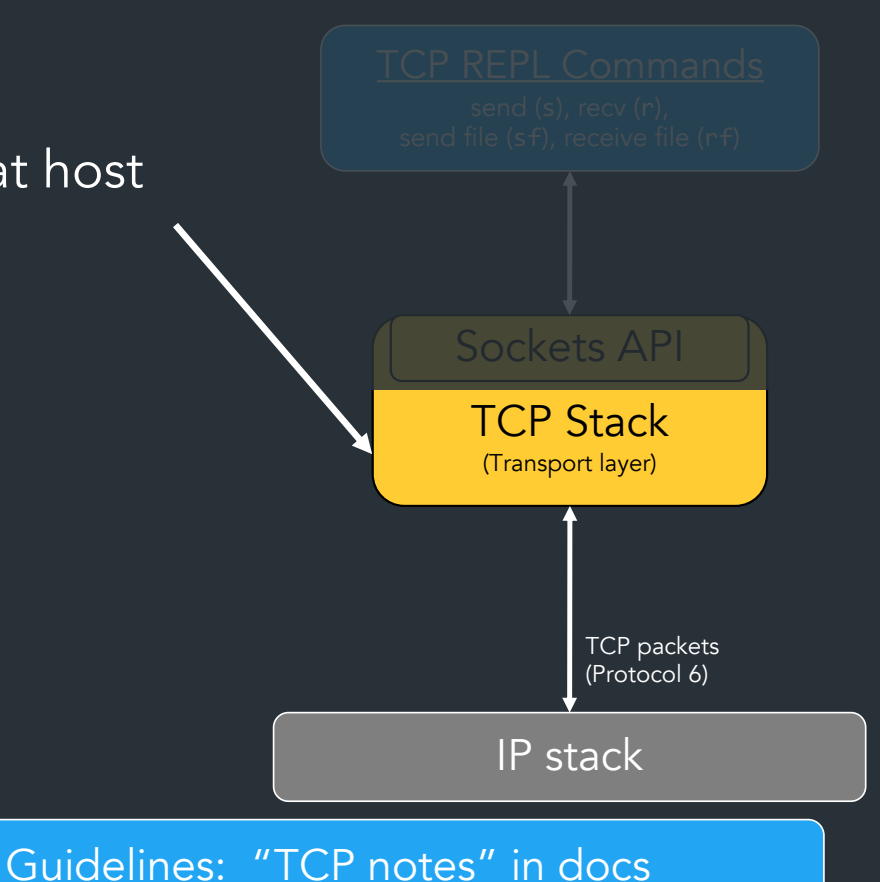

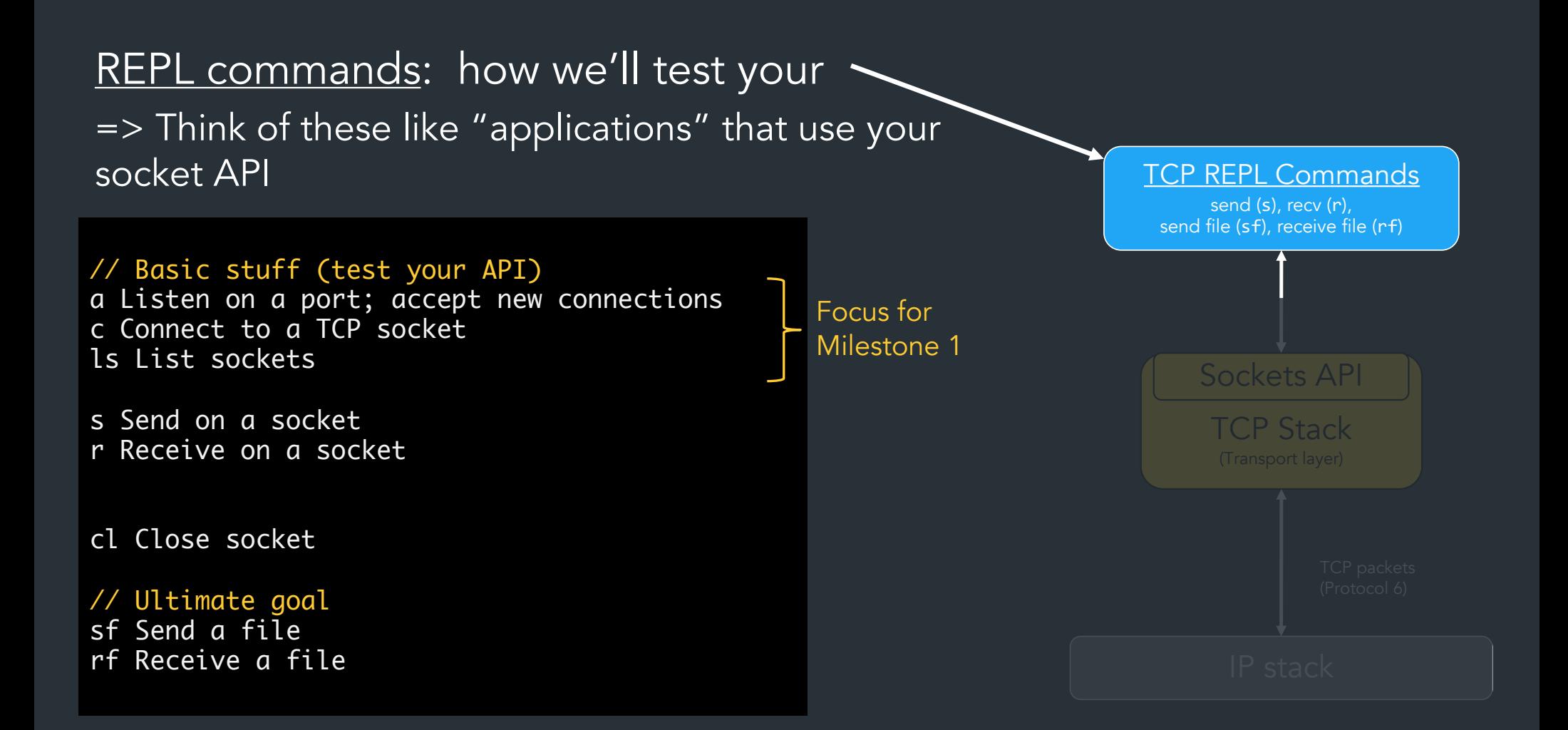

# Demo!

## How to test TCP

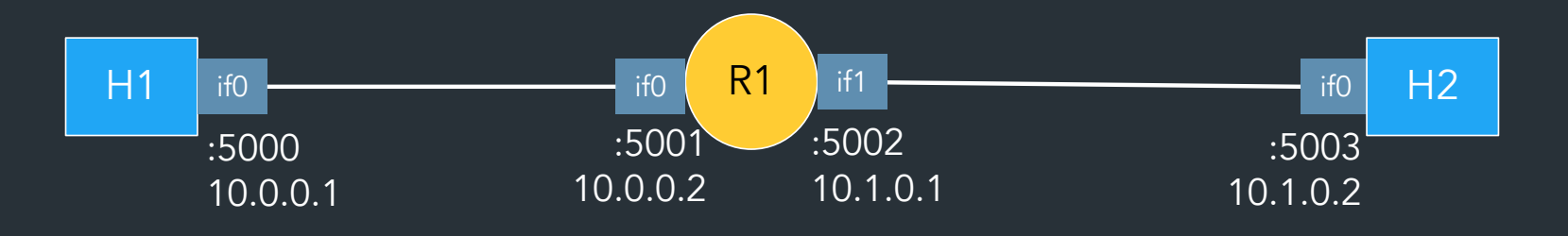

Most of the time, use linear-r1h2 network

- Only one router, no need for RIP
- Can mainly use reference router
	- Will release an updated reference router next week (has extra features for later in project)

=> **Make sure your IP forwarding works with the reference router!! (Test with your host, our router)**

Note: watching traffic in wireshark works differently in this project! => See "TCP getting started" guide for details

#### Milestone I

- Initial design for API and TCP stack
- Listen and establish connections => create sockets/TCB
- TCP handshake
- accept, connect, and start of Is REPL commands

#### *How to think about connections*

#### *aka. Most important thing for Milestone 1*

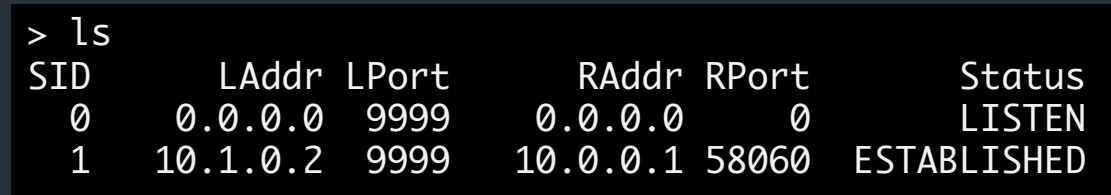

#### Relevant concept material

- Lec 12 (ports), Lec 13 (TCP handshake)
- HW2 problem 3

**How to think about connection setup Scenario: - B listens on port 1234 (ie, "a 1234")** connects to B's port (ie,  $e^{i\theta}$  10.1.0.2 1234") HOW TO READ FOLLOW THE NUMBERS  $10.1.0.2$  $\gamma$  "PASSIVE OPEN" B opens a new listen port using VListen. This  $10.001$ creates a new Listen socket (see table below) **LS = VListen(1234)**  $\frac{1}{\sqrt{2}}$  SIC: 10.1.0.2 DST: 10.0.0.1  $\frac{1}{\sqrt{2}}$  cs = LS.VAC **CS = LS.VAccept()**   $IP$  SKC 10.1.0.2 DST 10.0.0.1 "ACTIVE OPEN" TCP SRC: 33578 DST: 1234 **B** then calls VAccept on this **S = VConnect(10.1.0.2,**  socket. VAccept blocks until  $SEQ: 0$  ACK: 0<br>|P SEC: 10.1.0.2 DST: 10.0.0.1  **1234)** a client has fully connected A initiates connection using VConnect. This creates a new normal socket for this connection BNEW NORMAL (see table) and sends a SYN When the socket is created, A's TCP TCP SRC: 1234 DST: 33578<br>SEQ: 0 ACK: 1 stack picks a random (unused). source port for this connection.  $SCQ<sub>i</sub>$   $Q$ When the SYN is received, B maps it to the open listen socket.  $\boldsymbol{\mathcal{L}}$ When the listen socket receives a SYN\_SENT -> ESTAB SYN, it **creates a new normal**  socket for this specific When A receives the SYN+ACK  $IP$  SRC  $10.102$  DST  $10.001$ connection between A and B, the packet is mapped to the then sends SYN+ACK. TCP SRC 33578 DST: 1234<br>SEQ: 1 ACK: 1 normal socket for this connection. When a normal socket receives a  $SCQ: 1$  ACK:  $1$  S) PACKET UPDATES packet, we handle it according to the TCP state machine. Here, state  $==$  SYN\_SENT, so per the NEW SOCKET STATE! protocol the action when receiving a SYN+ACK is to send an ACK  $S/YN$ -RECVD $\rightarrow$ ESTAB and move to ESTABLISHED.**VAccept unblocks here (returns socket CS)** X'S TABLE<br>COCAL REMOTE FORT STATE COCAL REMOT<br>1P PORT IP POET STATE 1P PORT IP IP PORT IP PORT STATE  $10.0.0$ . 33578 10.1.0.2 1234 SIM/RM 0  $\angle$  1234 x  $\angle$  123720 SIM/RCCU 10.1.0.2 1239 10.0.0.1 33578 Stay Recevo ESTAB How to know it goes to this specific socket, and not the listen socket? See next page.

**How do we map an incoming packet to a socket?** To take a look at this, let's examine what happens to the last packet in the handshake when it's received by B (step 5 above): SYN HEADERINFO synt<u>Ac</u> ACK F CP SRC 33578 DST 10.1.0.2  $SEQ: 1$   $AK:$ The packet's source/dest IP and port numbers act like a unique identifier that identifies this connection => **this is called the 4-tuple** We map packets to normal sockets based on the 4-tuple. -TUPLE: (10.0.0.1, 33516, 10.1.0.2, 123,  $B$ 's TABLE OCAL KEMBE<br>1 CATE STRUCT  $p$  par  $p$  per state struct PREV  $P_{AGE}$ 1234 K KISTEN  $T_{CN}$  (10.1.0.2 1234) 10.0.0.1 33578 syn Read CS To summarize, here's how the matching process works. When receiving packet P, check the socket table for a matching socket: 1. Check for a normal socket with a matching 4-tuple (dstIP, dstPort, srcIP, srcPort) 2. If there is no matching normal socket, check for a listen socket where  $localPort ==$   $P.dstPort$  3. If no match, this packet isn't for any known socket, so drop the packet.**Another example:** What if we received a different packet that looked like this? IP SIC: 10.0.0.1 DST: 10.1.0.2.<br>TCP SRC: 21357 DST: 1237 This packet has a different source port, so it has a different 4-tuple! Therefore, it must be for another connection (or it's  $SEQ: I$   $ACK$ an attempt to start a new one. => Thus, this packet should map to the **listen socket**

#### Connection setup API: recap

#### 'Connect

- "Active OPEN" in RFC
- Initiates new connection, returns normal socket
- Blocks until connection is established, or times out

#### Connection setup API: recap

#### VConnect

- "Active OPEN" in RFC
- Initiates new connection, returns normal socket
- Blocks until connection is established, or times out

#### VListen

- "Passive OPEN" in RFC
- Returns new listen socket

#### <u>VAccept</u>

- Input: a listen socket
- Blocks until a client connection is established
- Returns new normal socket

#### Connection setup API: recap

#### VConnect

- "Active OPEN" in RFC
- Initiates new connection, returns normal socket
- Blocks until connection is established, or times out

#### VListen

- "Passive OPEN" in RFC
- Returns new listen socket

#### <u>VAccept</u>

- Input: a listen socket
- Blocks until a client connection is established
- Returns new normal socket

How exactly you implement this is up to you, but your API should have calls like this (This isn't arbitrary—it matches what the kernel API looks like)

Think back to your Snowcast server…

```
// Create listen socket (bind)
listenConn, err := net.ListenTCP("tcp4", addr)
for {
     // Wait for a client to connect
     clientConn, err := listenConn.Accept()
    if err != nil {
         // . . .
     }
     // . . .
     go handleClient(clientConn)
}
func handleClient (conn net.Conn) {
     conn.Read(. . .)
}
```
Think back to your Snowcast server…

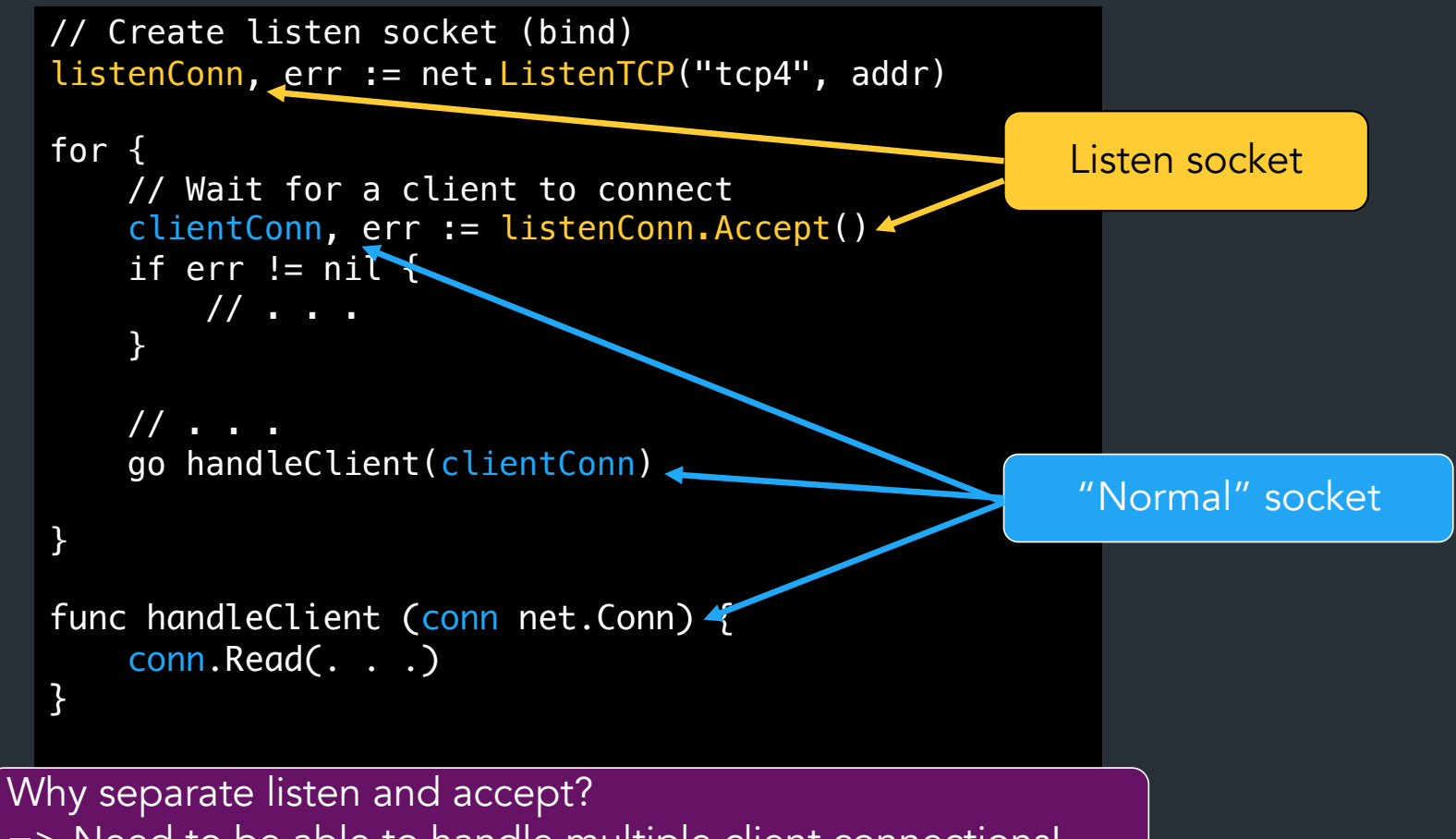

=> Need to be able to handle multiple client connections!

#### Your "a" command will look similar…

}

}

```
func ACommandREPL() { // Runs as separate thread/goroutine
```

```
 // Create listen socket (bind)
 listenConn, err := tcpstack.VListen(port)
```

```
 for {
        // Wait for a client to connect
        clientConn, err := listenConn.VAccept()
       if err != nil {
            // . . .
 }
```
// Store clientConn to use by other REPL commands

## Summary: two types of sockets

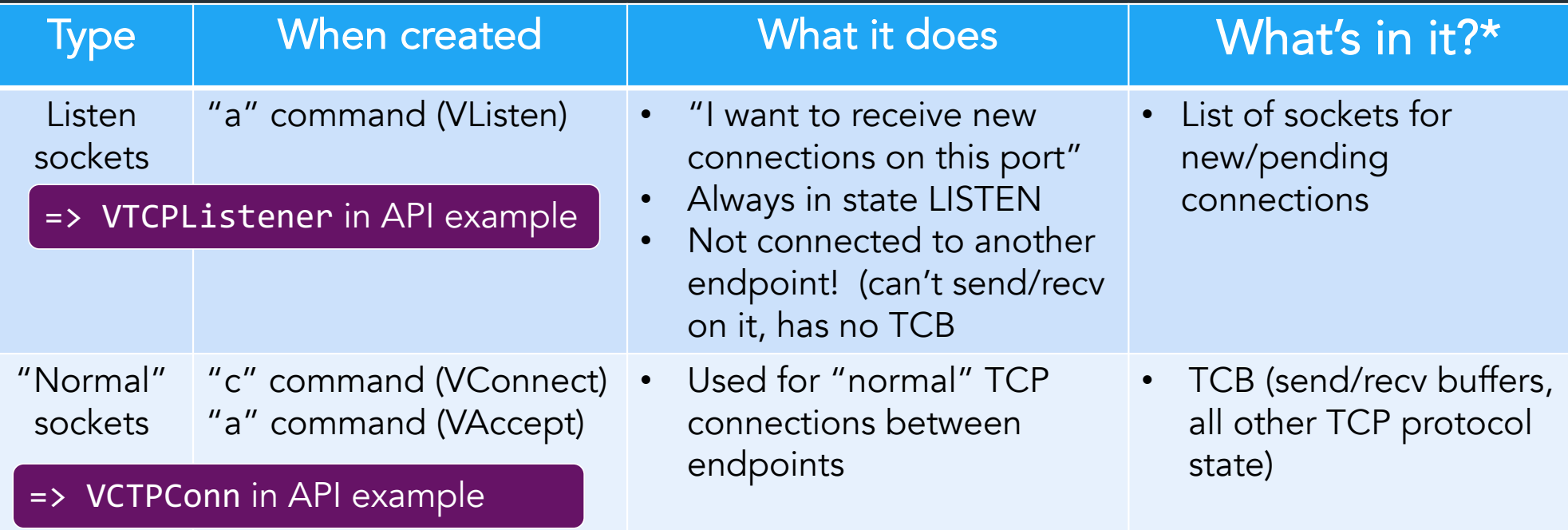

\*: At minimum, for now

Implementation stuff

### Ways to build the API

conn, err := tcpstack.VConnect(addr, port) conn.VWrite(someBuf)

Go-style

- VConnect/VCccept/VListen return structs for normal/listen sockets
- Other functions (VAccept, VWrite, ...) are methods on these structs

### Ways to build the API More info: "Socket API example" in docs

conn, err := tcpstack.VConnect(addr, port) conn.VWrite(someBuf)

#### Go-style

- VConnect/VCccept/VListen return structs for normal/listen sockets
- Other functions (VAccept, VWrite, ...) are methods on these structs

```
int sock_fd = VConnect(addr, port)
VWrite(sock_fd, some_buffer)
```
#### C-style

- VConnect/VCccept/VListen return numbers (like file descriptors)
- Other functions (VAccept, VRead, ...) take socket number as argument

### Ways to build the API More info: "Socket API example" in docs

conn, err := tcpstack.VConnect(addr, port) conn.VWrite(someBuf)

#### Go-style

- VConnect/VCccept/VListen return structs for normal/listen sockets
- Other functions (VAccept, VWrite, ...) are methods on these structs
- In REPL: map socket ID => struct

```
int sock_fd = VConnect(addr, port)
VWrite(sock_fd, some_buffer)
```
#### C-style

- VConnect/VCccept/VListen return numbers (like file descriptors)
- Other functions (VAccept, VRead, ...) take socket number as argument
- In TCP stack: map socket ID => struct

### Ways to build the API More info: "Socket API example" in docs

conn, err := tcpstack.VConnect(addr, port) conn.VWrite(someBuf)

#### Go-style

- VConnect/VCccept/VListen return structs for normal/listen sockets
- Other functions (VAccept, VWrite, ...) are methods on these structs
- In REPL: map socket ID => struct

```
int sock_fd = VConnect(addr, port)
VWrite(sock_fd, some_buffer)
```
#### C-style

- VConnect/VCccept/VListen return numbers (like file descriptors)
- Other functions (VAccept, VRead, ...) take socket number as argument
- In TCP stack: map socket ID => struct

=> How you implement this is up to you (don't even need to pick one of these)!

# Building TCP packets

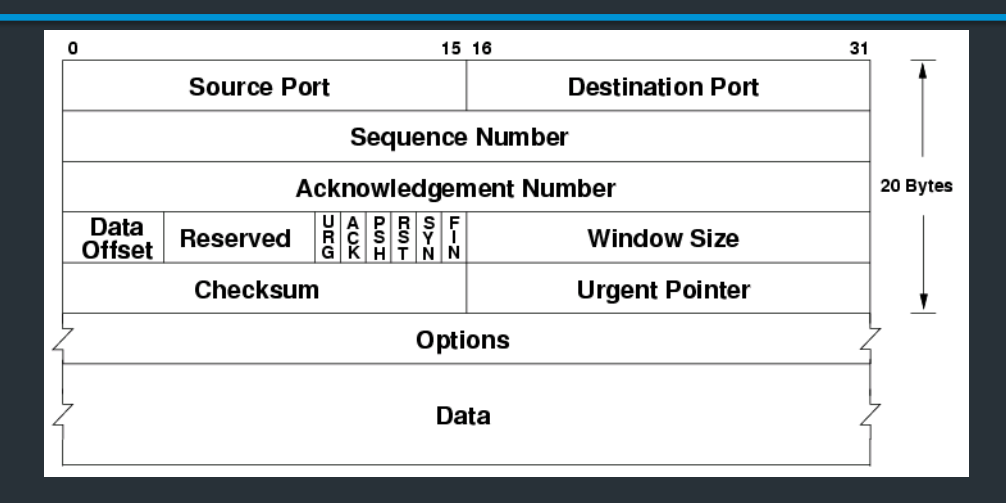

- MUST use standard TCP header
- Encapsulation: TCP packet => payload of virtual IP packet
- Once again, you don't need to build/parse this yourself

 $\Rightarrow$  See the  $\underline{TCP-in-IP example}$  for a demo on how to build/parse a TCP header (mostly uses same libraries as before)

## The TCP checksum

… is pretty weird

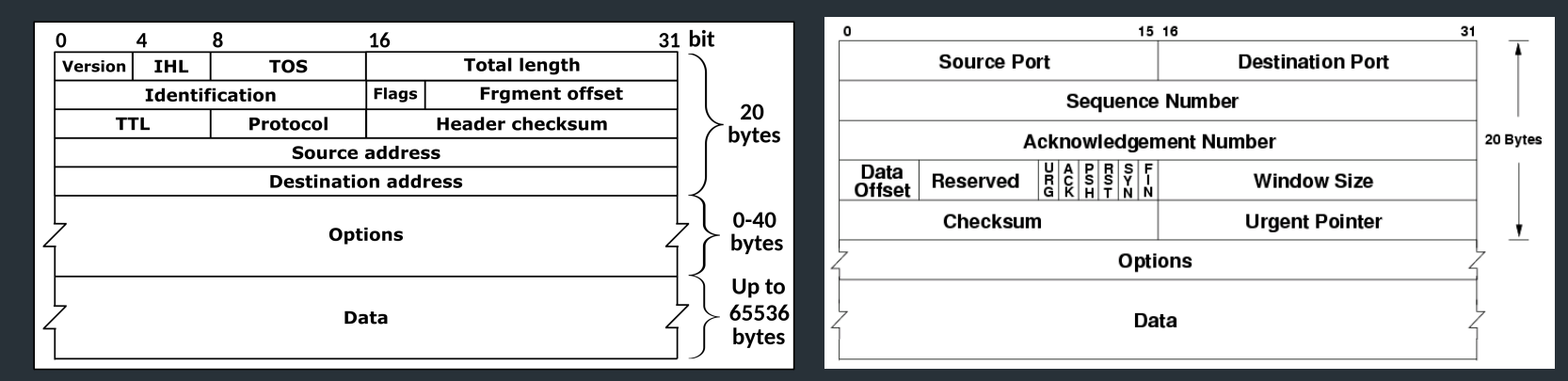

Computing the TCP checksum involves making a "pesudo-header" out of some IP and TCP header fields:

## The TCP checksum

… is pretty weird

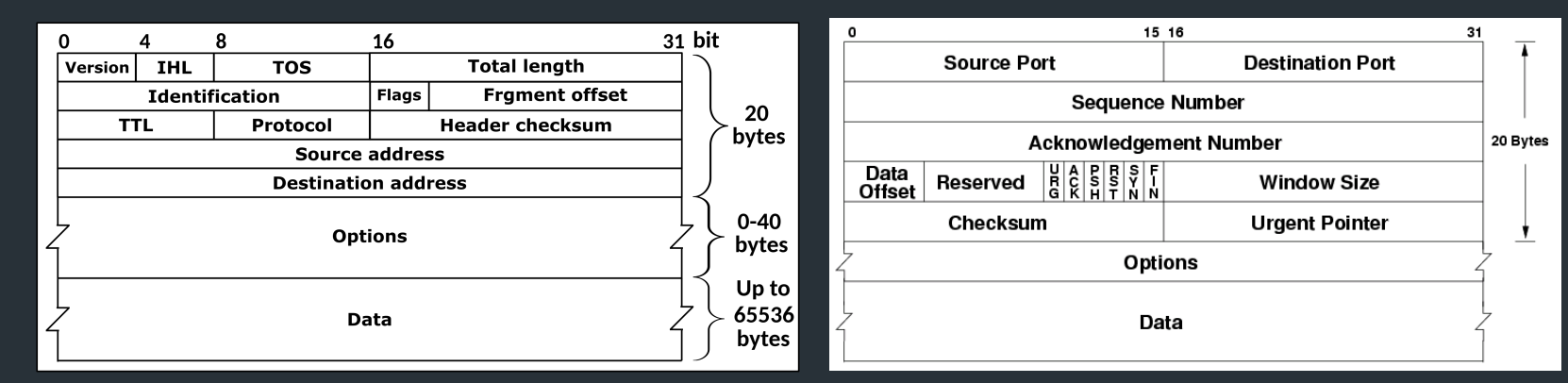

Computing the TCP checksum involves making a "pesudo-header" out of some IP and TCP header fields:

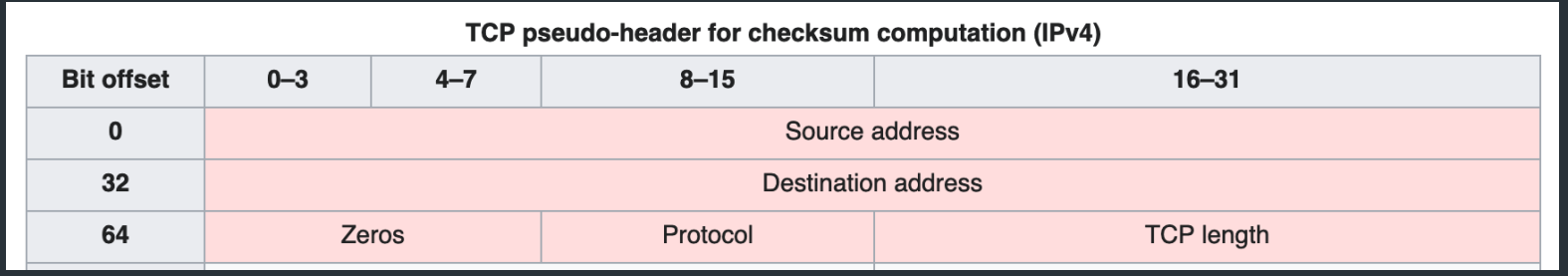

 $\Rightarrow$  You don't need this working for milestone 1  $\Rightarrow$  See the TCP-in-IP example for a demo of how to compute/verify it

# Reference implementation

- Our implementation of TCP
- Try it and compare with your version!

# Reference implementation

- Our implementation of TCP
- Try it and compare with your version!

Note: we're using a new reference this year (after 8+ years!)

- We've tested as best we can, but there may be bugs
- See Ed FAQ, docs FAQ for list of known bugs
- Let us know if you have issues!

 $\Rightarrow$  If the spec disagrees with the reference implementation, the spec wins-–don't propagate buggy behavior (please help us find any discrepancies!)

#### Milestone I

- Start of your API and TCP stack
- Listen and establish connections => create sockets/TCB
- TCP handshake
- accept, connect, and start of Is REPL commands

Be prepared to talk about what goes in your data structures, design plan, etc, similar to your IP milestone

#### Milestone II

- Basic sending and receiving using your sliding window/send receive buffers
- Plan for the remaining features

### Final deadline

- Retransmissions (+ computing RTO from RTT)
- Zero-window probing
- Connection teardown
- Sending and receiving files (sf, rf)

#### Where to get more info

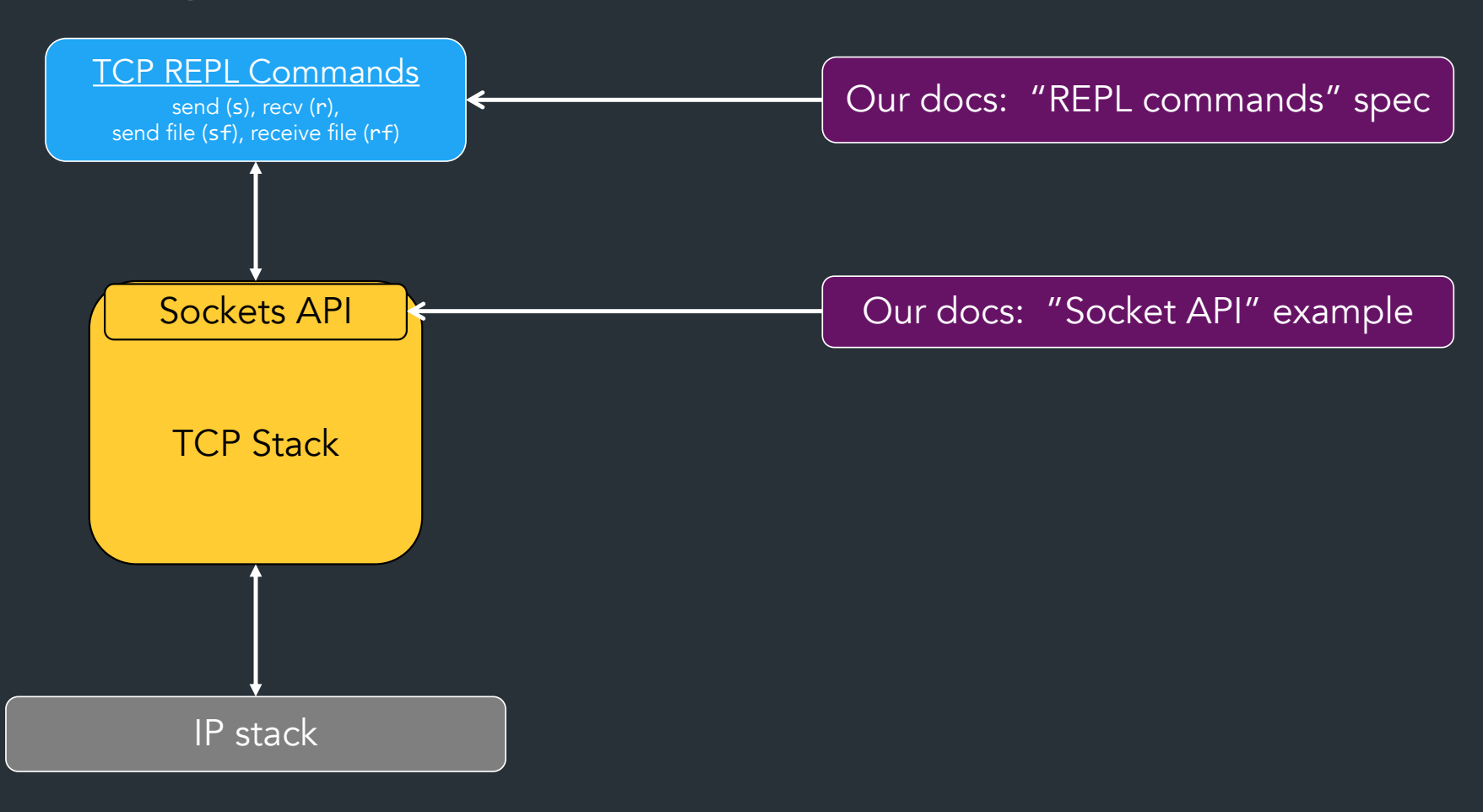

#### Where to get more info

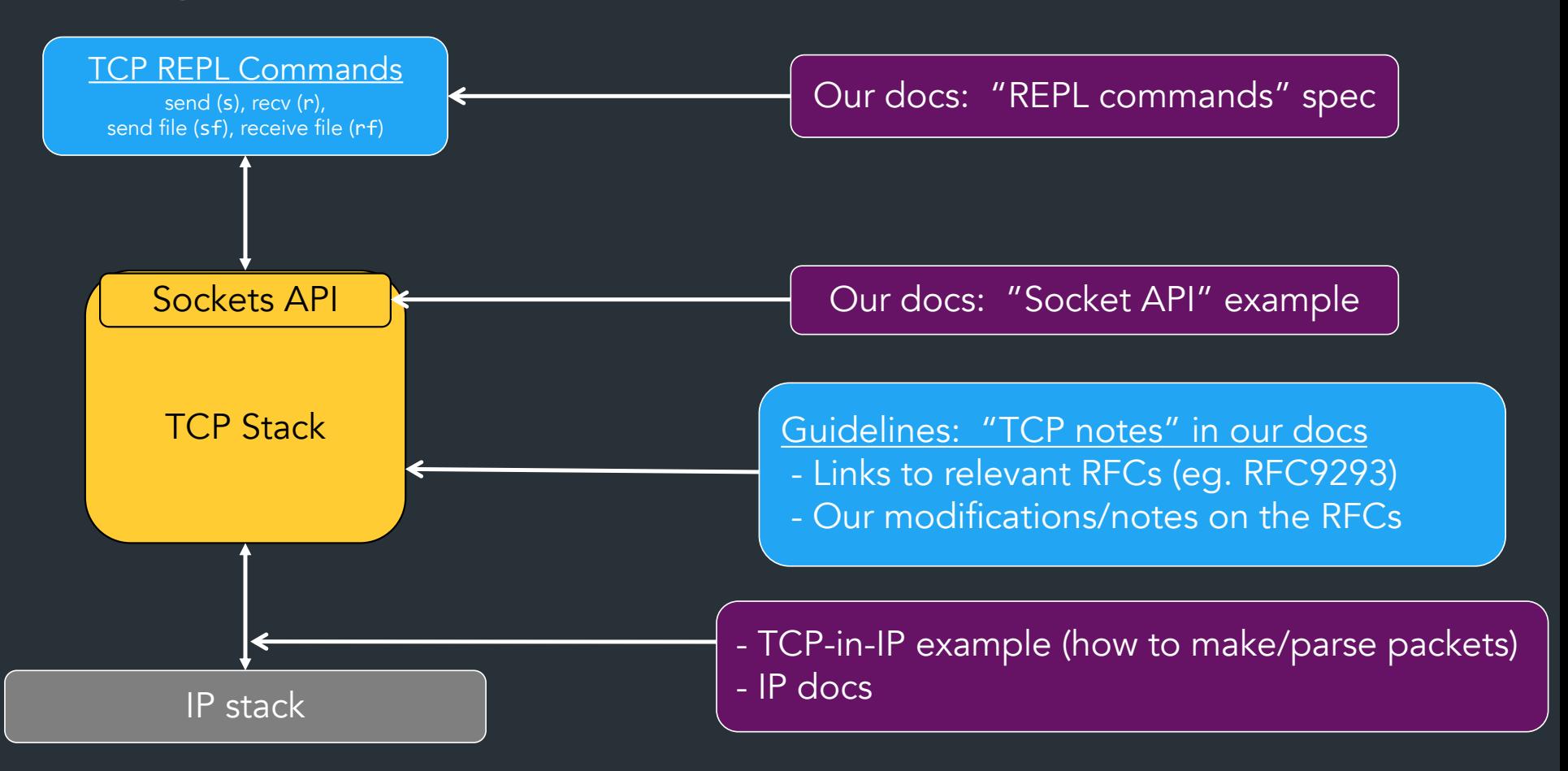

# Closing thoughts

- Use your milestone time wisely!
- Wireshark is the best way to test—use it!
- As you work with your IP code, consider refactoring! – You're going to be working with this code for >= 3 weeks
- Stuck? Don't know what's required? Just ask! (And see Ed FAQ)

We are here to help!